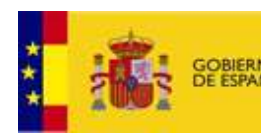

MINISTERIO DE AGRICULTURA, ALIMENTACIÓN Y MEDIO AMBIENTE

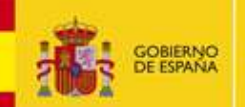

## **NISTERIO** DE ECONOMÍA<br>Y COMPETITIVIDAD

## Predicción de intrusión de masas de aire africano sobre España, para el día 1 de octubre de 2014

Durante el día 1 de octubre de 2014 se prevé intrusión de masas de aire africano en el Sur, centro, levante y Noreste de la Península Ibérica, así como en Baleares. A nivel de superficie, se prevé que puedan registrarse concentraciones máximas de polvo de entre 80 y 160 μg/m<sup>3</sup> en el Sureste y zonas del centro de la Península Ibérica, de entre 20 y 80  $\mu$ g/m<sup>3</sup> en el Suroeste, y de entre 10 y 40  $\mu$ g/m<sup>3</sup> en Baleares.

Se prevé que pueda tener lugar deposición seca de polvo en zonas del Sur y centro de la Península Ibérica, y deposición húmeda de polvo en zonas del levante y Sureste de la Península Ibérica y en Baleares.

## 1 de octubre de 2014

Espesor óptico de aerosoles a 550 nm (arriba) y concentración de polvo a nivel de superficie (abajo) previstos por el modelo NAAPS para el día 1 de octubre de 2014 a las 06:00 UTC (izquierda) y a las 18:00 UTC (derecha). ©Naval Research Laboratory (NRL), Monterey, CA

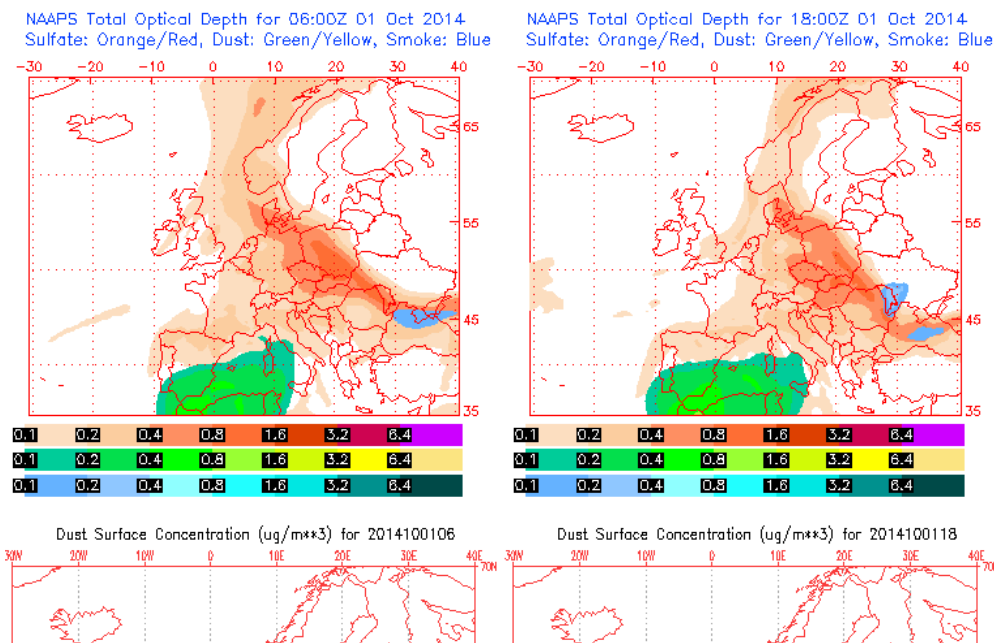

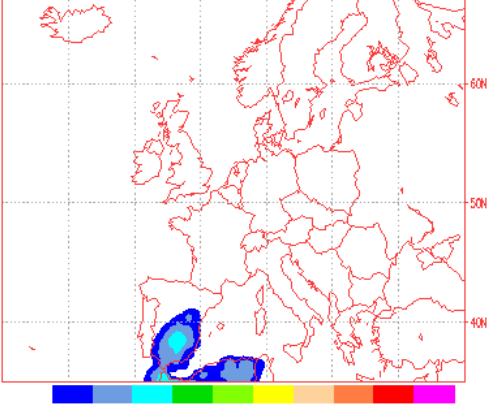

60 160 320 640 1260 2580 5120 10240  $20$  $40$ 'Tue Sep 30 03:30:22 UTC 2014 NRL/Monterev Aerosol Modelina'

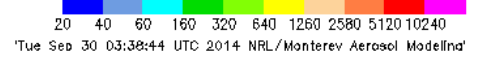

6.4

64

6.4

 $\overline{AB}$ 

52

El modelo NAAPS indica que durante la primera mitad del día 1 de octubre de 2014 las concentraciones de polvo a nivel de superficie podrían ser de entre 20 y 80  $\mu$ g/m<sup>3</sup> en levante y Suroeste de la Península Ibérica, y de entre 20 y 160  $\mu$ g/m<sup>3</sup> en el Sureste y centro. Durante la segunda mitad del día las concentraciones de polvo en superficie de entre 20 y 160 μg/m<sup>3</sup>, según este modelo, podrían afectar al todo el Sur, centro y levante peninsular.

Concentración de polvo (µgr/m<sup> $\land$ </sup>3) predicha por el modelo BSC-DREAM8b v2.0 para el día 1 de octubre de 2014 a las 06:00 UTC (izquierda) y a las 18:00 UTC (derecha). © Barcelona Supercomputing Center.

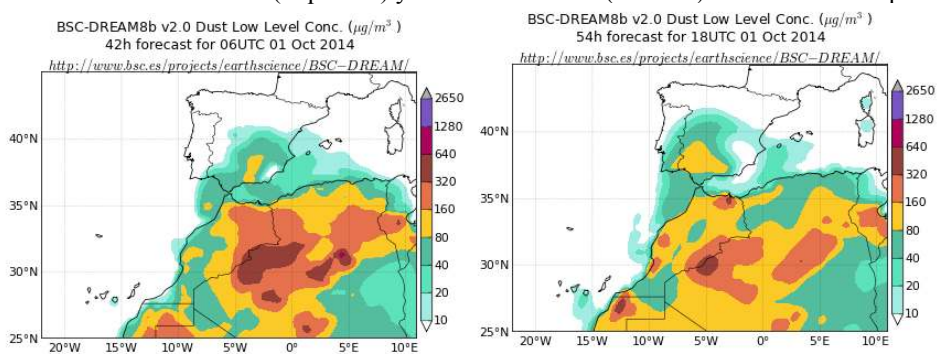

El modelo BSC-DREAM8b v2.0 prevé máximas concentraciones de polvo a nivel de superficie de entre 80 y 160  $\mu$ g/m<sup>3</sup> en zonas del Sureste, levante y centro de la Península Ibérica durante la primera mitad del día 1 de octubre de 2014. A partir del mediodía, según este modelo, las concentraciones de entre 80 y 160  $\mu$ g/m<sup>3</sup> podrían afectar a zonas del Sur y centro peninsular. En Baleares, el modelo BSC-DREAM8b v2.0 prevé valores de concentración de polvo a nivel de superficie de entre 10 y 40  $\mu$ g/m<sup>3</sup> a lo largo de todo el día.

Concentración de polvo (µgr/m^3) predicha por el modelo NMMB/BSC-Dust para el día 1 de octubre de 2014 a las 06:00 UTC (izquierda) y a las 18:00 UTC (derecha). © Barcelona Supercomputing Center.

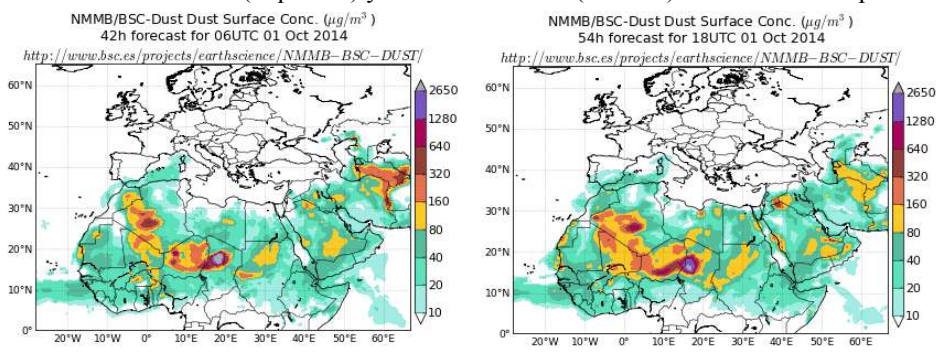

El modelo NMMB/BSC-Dust prevé que durante la primera mitad del día 1 de octubre de 2014 las concentraciones de polvo a nivel de superficie puedan ser de entre 10 y 40  $\mu$ g/m<sup>3</sup> en Baleares y de entre 1 y 20  $\mu$ g/m<sup>3</sup> en zonas del Sur de la Península Ibérica. A partir del mediodía prevé una intensificación del episodio, de manera que en zonas del Sureste peninsular y en Baleares espera concentraciones de polvo a nivel de superficie máximas de entre 40 y 80  $\mu$ g/m<sup>3</sup>.

Carga total de polvo (mgr/m<sup>2</sup>) predicha por el modelo Skiron para el día 1 de octubre de 2014 a las 06:00 UTC (izquierda) y a las 18:00 UTC (derecha). © Universidad de Atenas. SKIRON Forecast

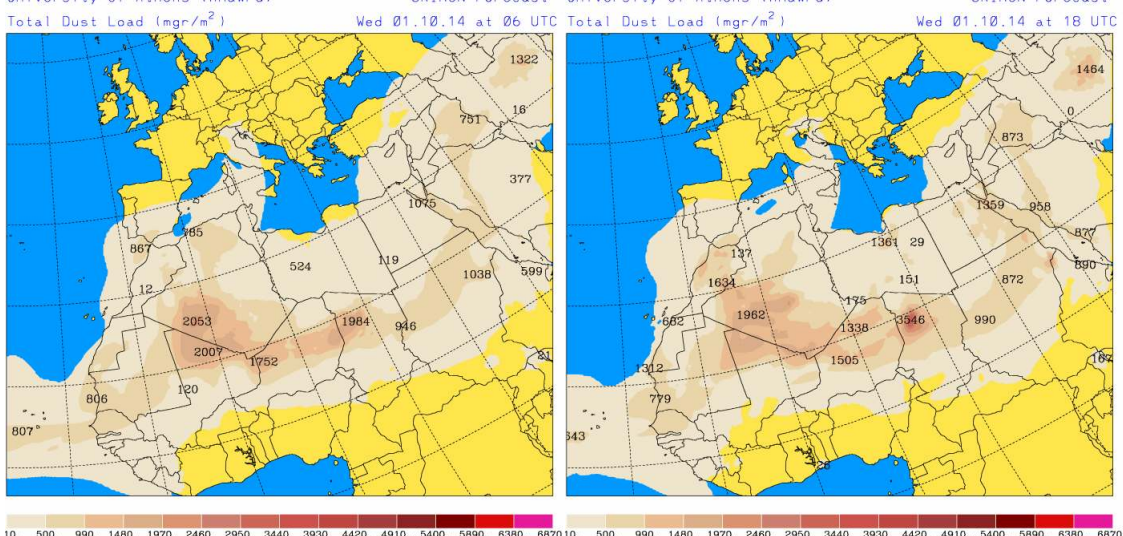

La carga total de polvo a lo largo del día 1 de octubre de 2014, según el modelo Skiron, podría ser de entre 10 y 500 mg/m<sup>2</sup> en toda la mitad Sur de la Península Ibérica, en Baleares y en la provincia de Las Palmas. Durante la primera mitad del día, en zonas del Sur de la Península Ibérica, la carga total de polvo podría alcanzar valores máximos de entre 500 y 990 mg/m<sup>2</sup>.

Concentración de polvo ( $\mu$ gr/m<sup>3</sup>) predicha por el modelo Skiron para el día 1 de octubre de 2014 a las 06:00 UTC (izquierda) y a las 18:00 UTC (derecha). © Universidad de Atenas.

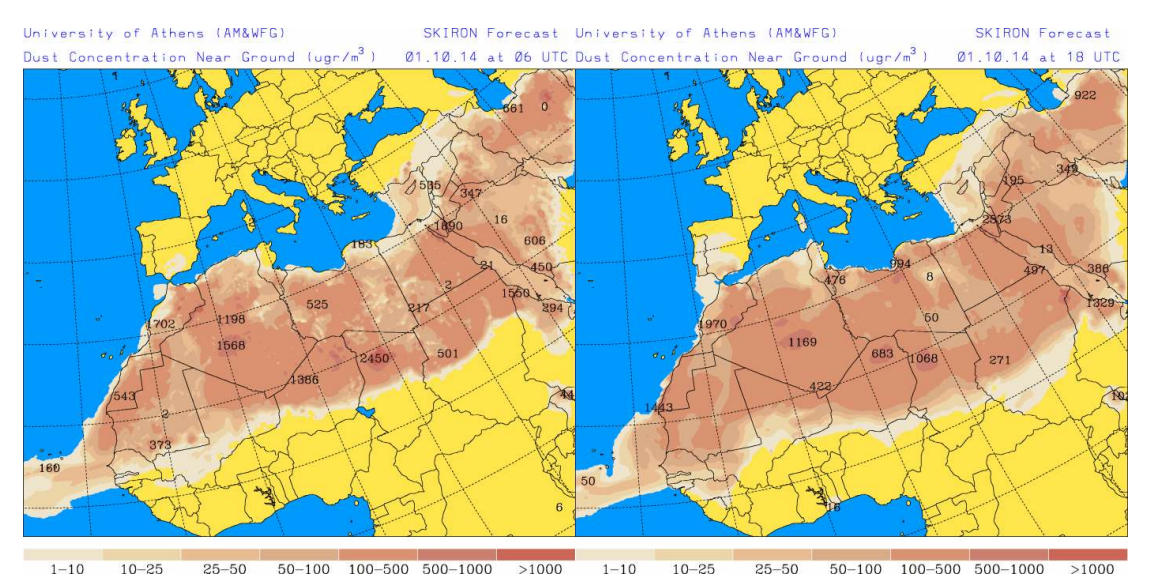

Durante la primera mitad del día, entre las 00 UTC y las 16 UTC, el modelo Skiron prevé que en el Sureste de la Península Ibérica puedan registrarse concentraciones de polvo a nivel de superficie de entre 10 y 25  $\mu$ g/m<sup>3</sup>. Al igual que los demás modelos consultado, el modelo Skiron prevé una intensificación del episodio después del mediodía, de manera que durante la segunda mitad del día puedan registrarse concentraciones máximas de entre 100 y 500  $\mu$ g/m<sup>3</sup> en zonas del Sureste peninsular, y de entre 25 y 50 µg/m<sup>3</sup> en otras zonas del Sur. En el centro de la Península Ibérica prevé que no se superen los 10  $\mu$ g/m<sup>3</sup>, y no prevé intrusión de polvo en superficie en Baleares.

Deposición seca de polvo (mgr/m^2) predicha por el modelo Skiron para el día 1 de octubre de 2014 a las 06:00 UTC (izquierda) y a las 18:00 UTC (derecha). © Universidad de Atenas. SKIRON Forecast

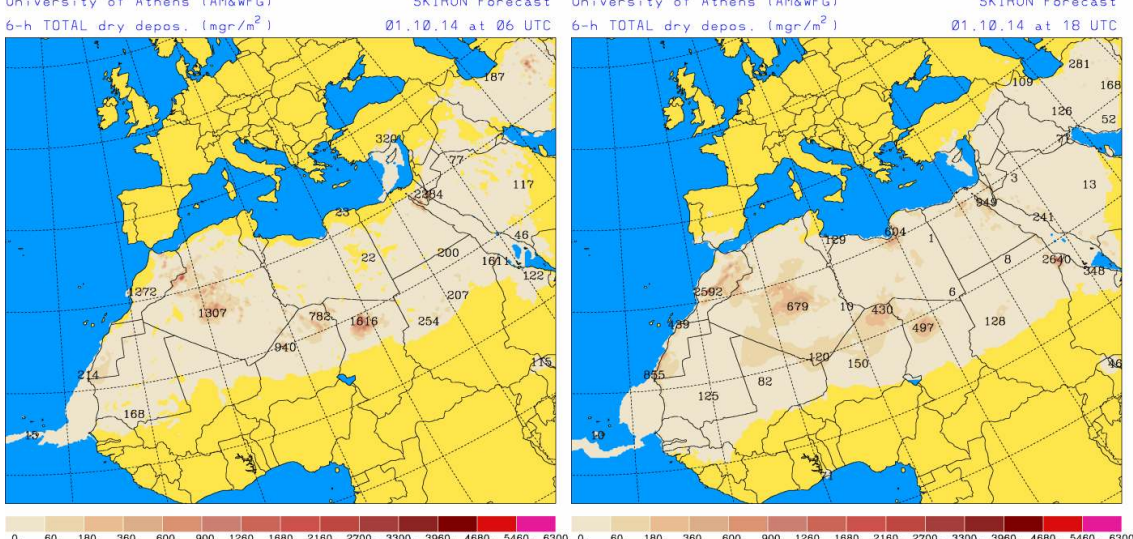

Skiron indica que podría tener lugar deposición seca de polvo en puntos del Sur y centro de la Península Ibérica a lo largo del día 1 de octubre de 2014. BSC-DREAM8b v2.0 también prevé que la deposición seca pueda tener lugar en zonas del Sur y centro peninsular, y además en Baleares y Gran Canaria. Sin embargo, el modelo NMMB-BSC/Dust no prevé deposición seca de polvo en España para el día 1 de octubre.

Deposición húmeda de polvo (mgr/m<sup>2</sup>2) predicha por el modelo Skiron para el día 1 de octubre de 2014 a las 06:00 UTC (izquierda) y a las 18:00 UTC (derecha). © Universidad de Atenas. SKIRON Forecast

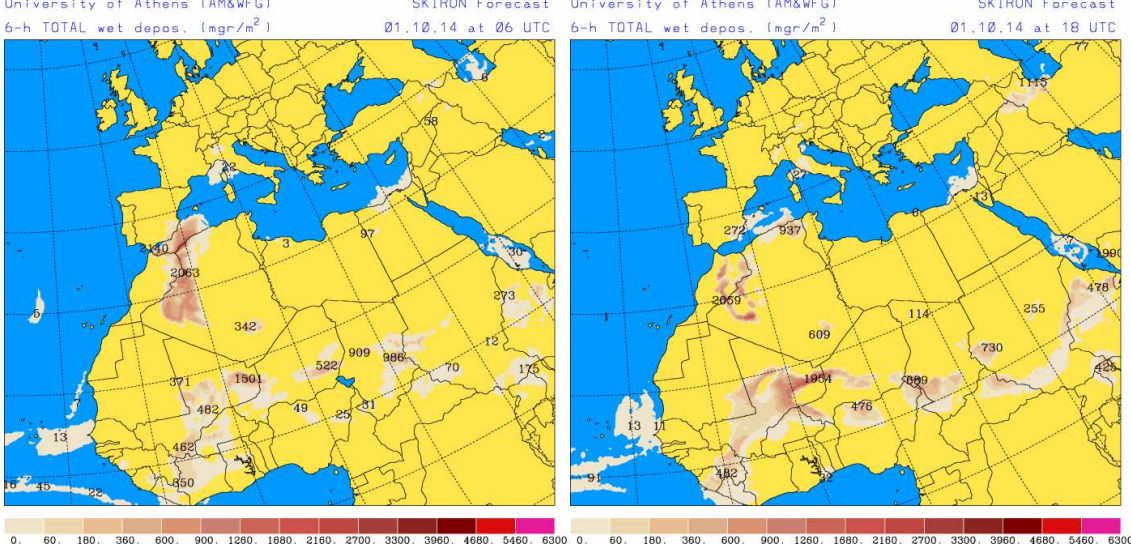

Podría tener lugar deposición húmeda de polvo en zonas del levante y Sureste de la Península Ibérica y en Baleares durante el día 1 de octubre de 2014, según indica el modelo Skiron. El modelo BSC-DREAM8b v2.0, de acuerdo con Skiron, también prevé deposición húmeda de polvo en el levante y Sureste de la Península Ibérica y en Baleares. El modelo NMMB/BSC-Dust prevé deposición húmeda de polvo en el Sur, levante y centro de la Península Ibérica y en Baleares.

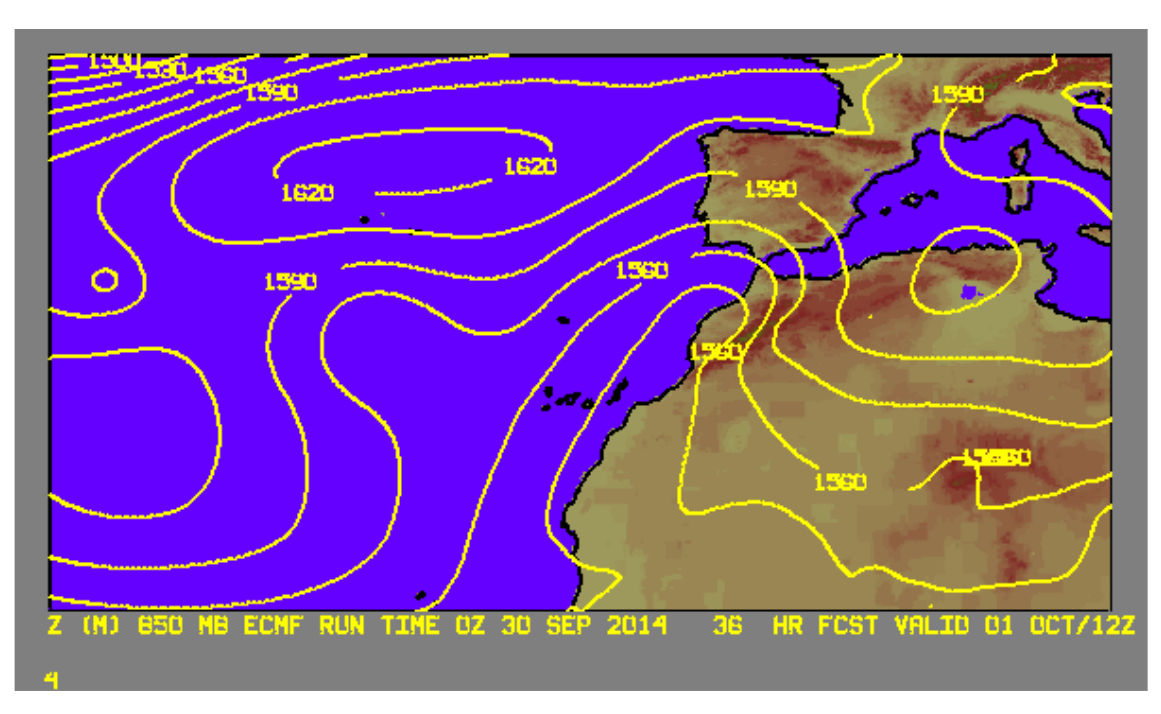

Campo de altura de geopotencial a 850mb previsto para el 1 de octubre de 2014 a las 12 UTC por el modelo ECMWF. © AEMET.

En el Sur, centro, levante y Noreste de la Península Ibérica, así como en Baleares, se prevé intrusión de masas de aire africano durante el día 1 de octubre de 2014. Estas masas de aire podrían transportar polvo desde zonas de la mitad Norte de Argelia y desde Túnez

Fecha de elaboración de la predicción: 30 de septiembre de 2014

Predicción elaborada por Silvia Alonso (CSIC-IDÆA, a través de la EG entre el Ministerio de Agricultura, Alimentación y Medio Ambiente y el CSIC)

Los datos son propiedad de la Dirección General de Calidad y Evaluación Ambiental, del Ministerio de Agricultura, Alimentación y Medio Ambiente, y han sido obtenidos y se suministran en el marco del "Acuerdo de Encomienda de Gestión entre el Ministerio de Agricultura, Alimentación y Medio Ambiente y la Agencia Estatal Consejo Superior de Investigaciones Científicas para la realización de trabajos relacionados con el estudio y evaluación de la contaminación atmosférica por material particulado y metales en España".